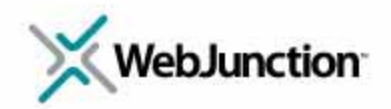

# **Welcome!** The webinar will begin at 2:00 Eastern/11:00 Pacific

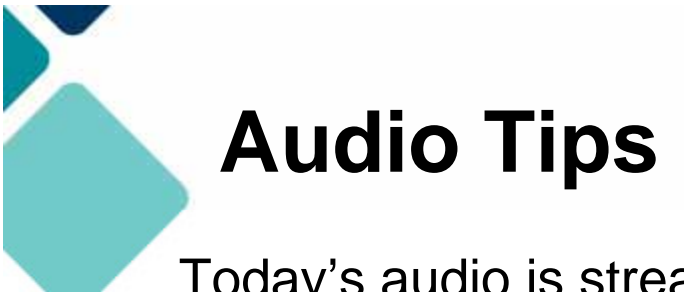

Today's audio is streaming to your computer's speakers or headphones.

**Too loud or soft?** Adjust volume level in the Audio broadcast box:

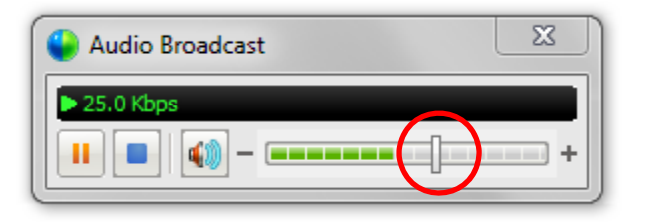

**Lost all sound? Hear an echo?** At the top of the screen, go to the **Communicate** menu and select **Audio Broadcast** to refresh your connection.

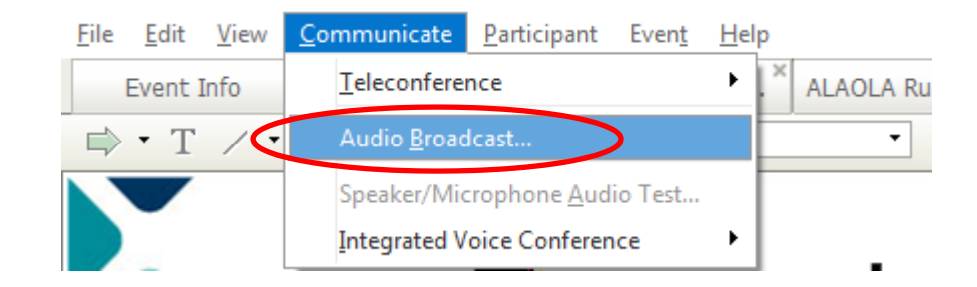

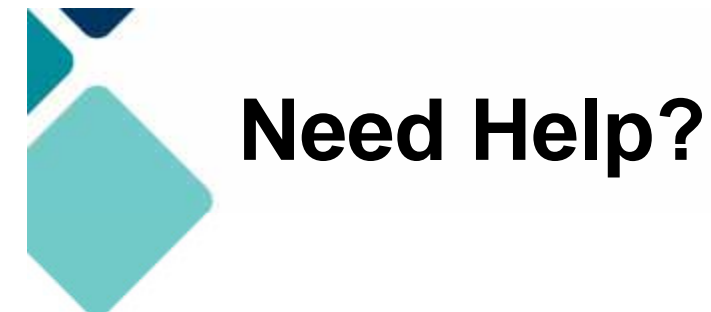

Please post **technical support questions** into the **Q&A Panel**.

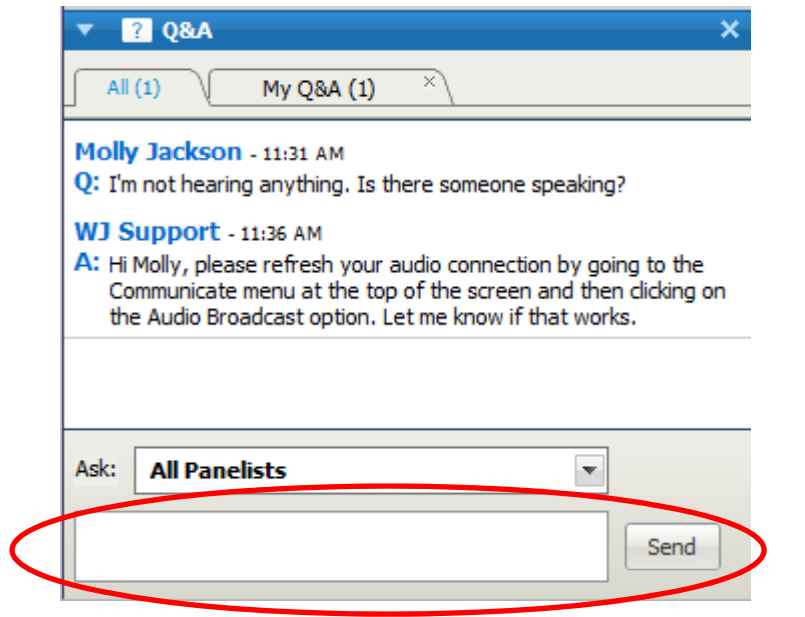

**Step 1:** Type the problem in the **dialog box.**

**Step 2:** Click **Send**.

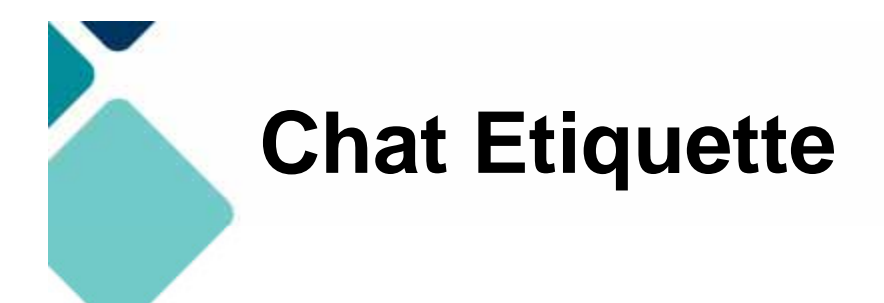

Use **Chat** to talk with attendees and presenters about the topic.

Do not post technical questions to Chat.

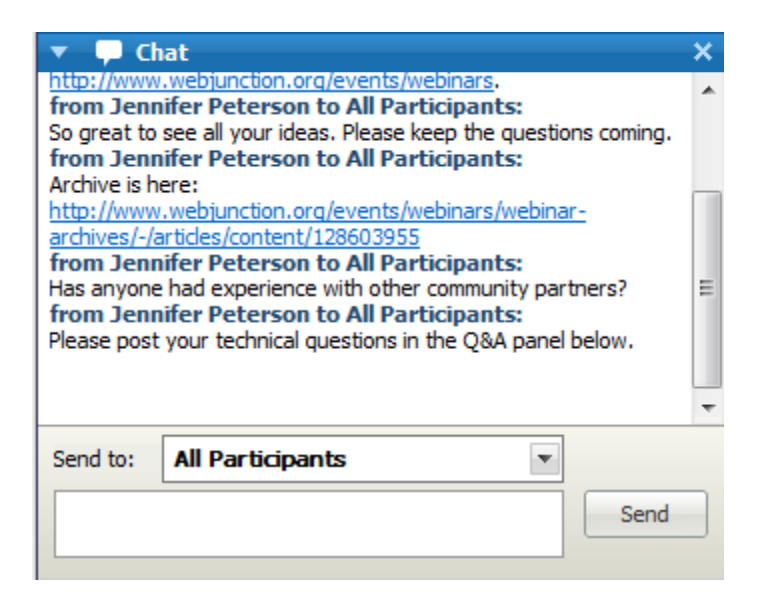

And if you're tweeting, use this hashtag: **#libcloud**

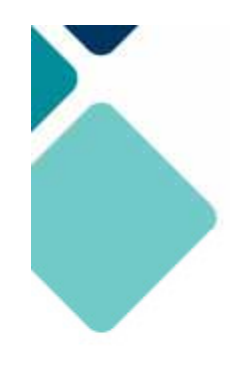

## **Telephone Access**

If you not able to listen via your computer, you may join by phone.

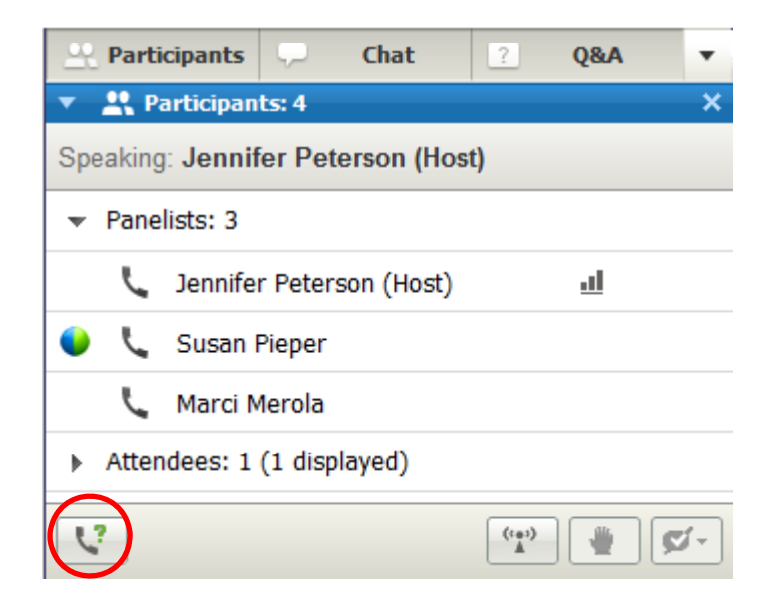

Step 1: Click on Phone Icon under the Participants list.

Step 2: Call the toll-free number provided.

Step 3: Enter the Access Code and Attendee ID provided.

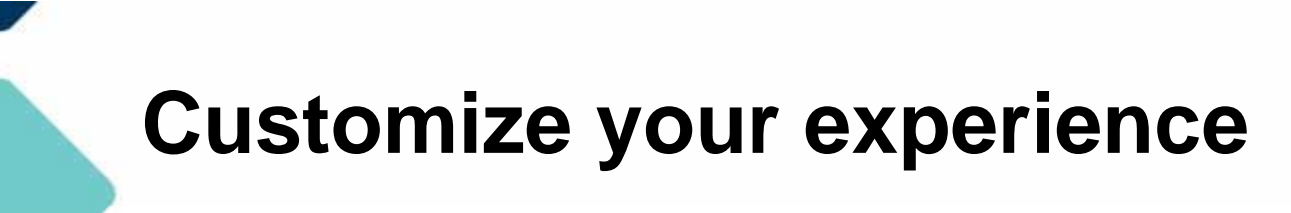

Panels can be opened or closed by clicking on the panel name at the top of the column, or by using the X in the individual panel.

Hover over edge of panels to drag and resize.

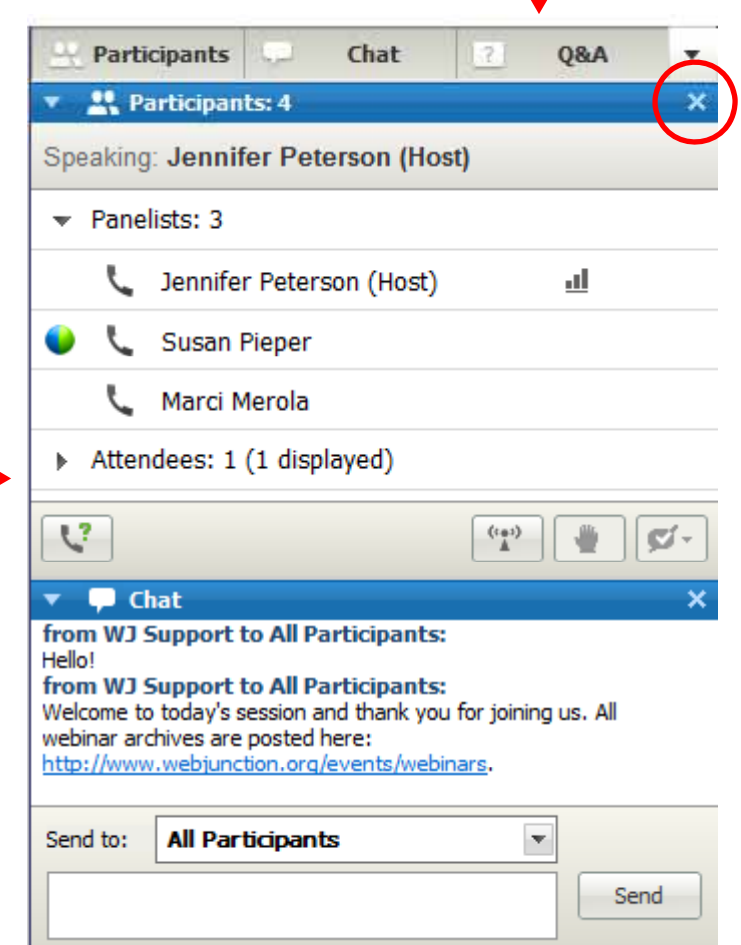

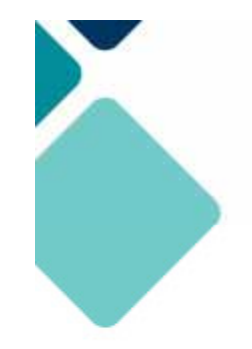

Remember to post to **Q&A panel**  if you need technical assistance.

# Other Technical problems? **Contact WebEx support Event Number: 713 233 359 Phone: 1-866-229-3239**

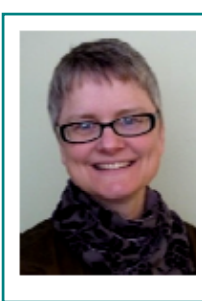

Co-Produced by:

**Jennifer Peterson**

**WebJunction** Community Manager Co-Produced by:

**Sharon StreamsWebJunction** Senior Manager Community Services

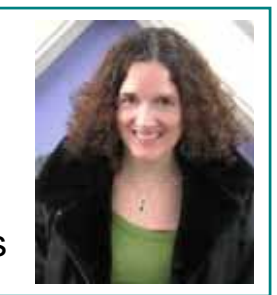

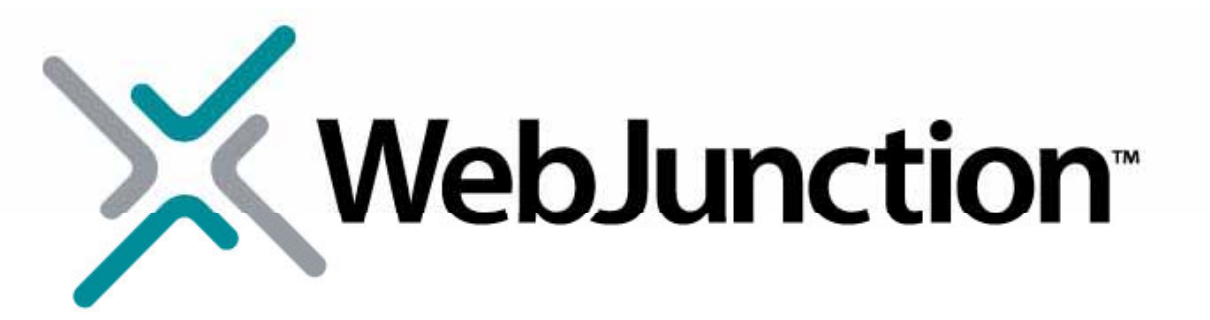

Thanks to the generous support of the following state library agencies, WebJunction offers webinar programs for free to all who wish to attend:

**Arizona** State Library, Archives and Public **Maine** State Librar Records**Connecticut** State Library **Florida** Department of State's Division of Library and Information Services **Georgia** Public Library Service **Idaho** Commission for Libraries **Illinois** State Library **Indiana** State Library State Library of **Kansas**

**Maine State Library Minnesota** State Library Agency & Minitex **Missouri** State Library State Library of **North Carolina** State Library of **Ohio** Access **Pennsylvania Texas** State Library & Archives Commission Library of **Virginia Washington** State Library

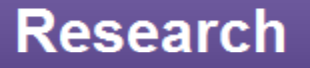

Exploration, innovation and community for libraries and archives.

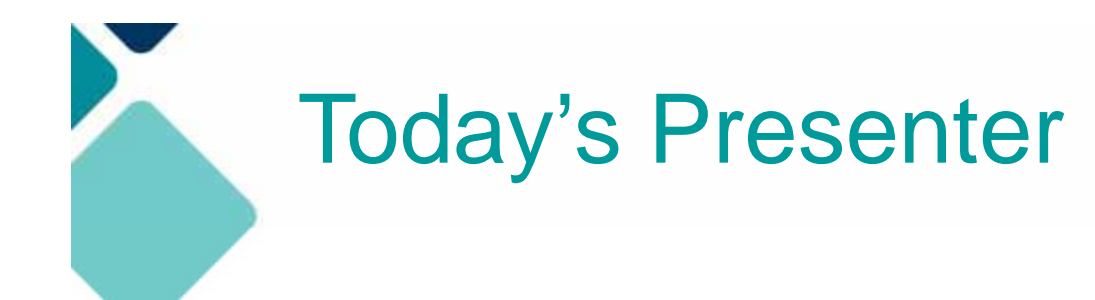

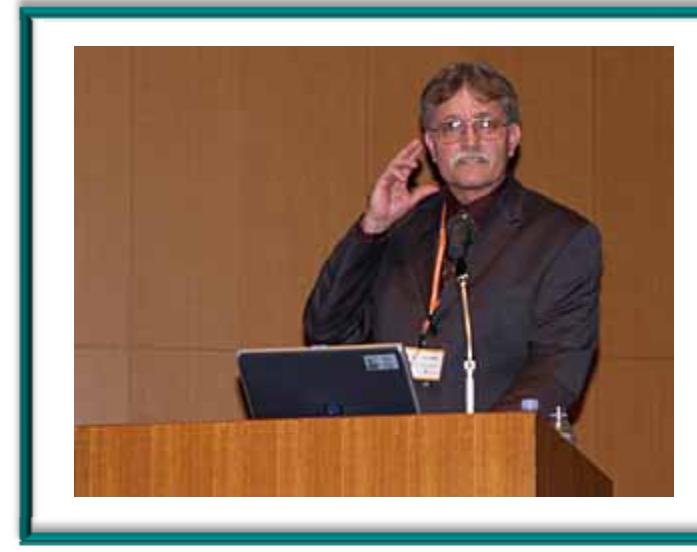

**Roy Tennant** Senior Program Officer, OCLC Research

# Cloud Computing 101

### **Roy Tennant OCLC Research**

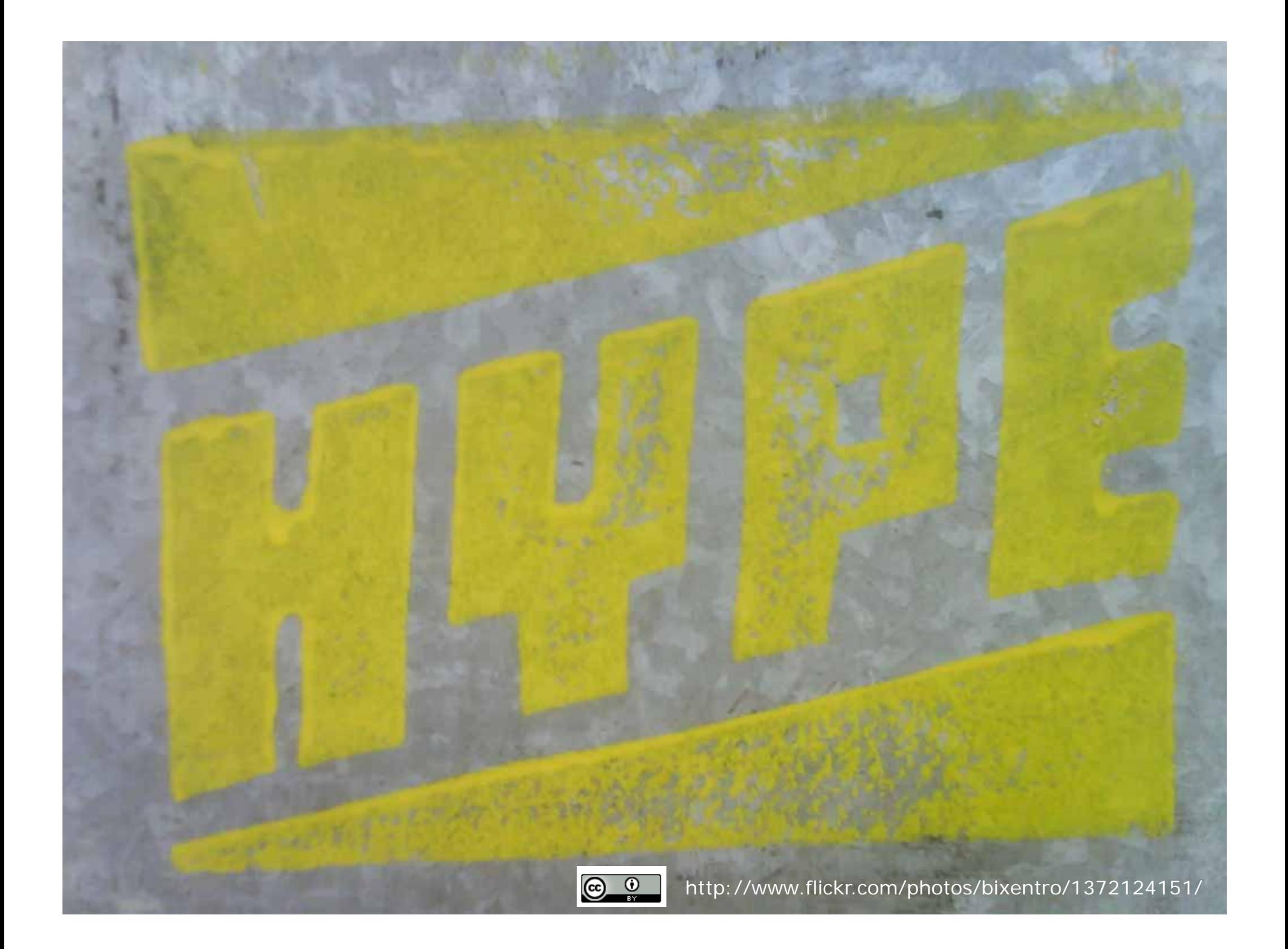

## **Cloud Computing**

• Wikipedia definition:

"Cloud computing is Internet-based computing, whereby shared resources, software and information are provided to com puters and other devices *on-demand, like electricity."*

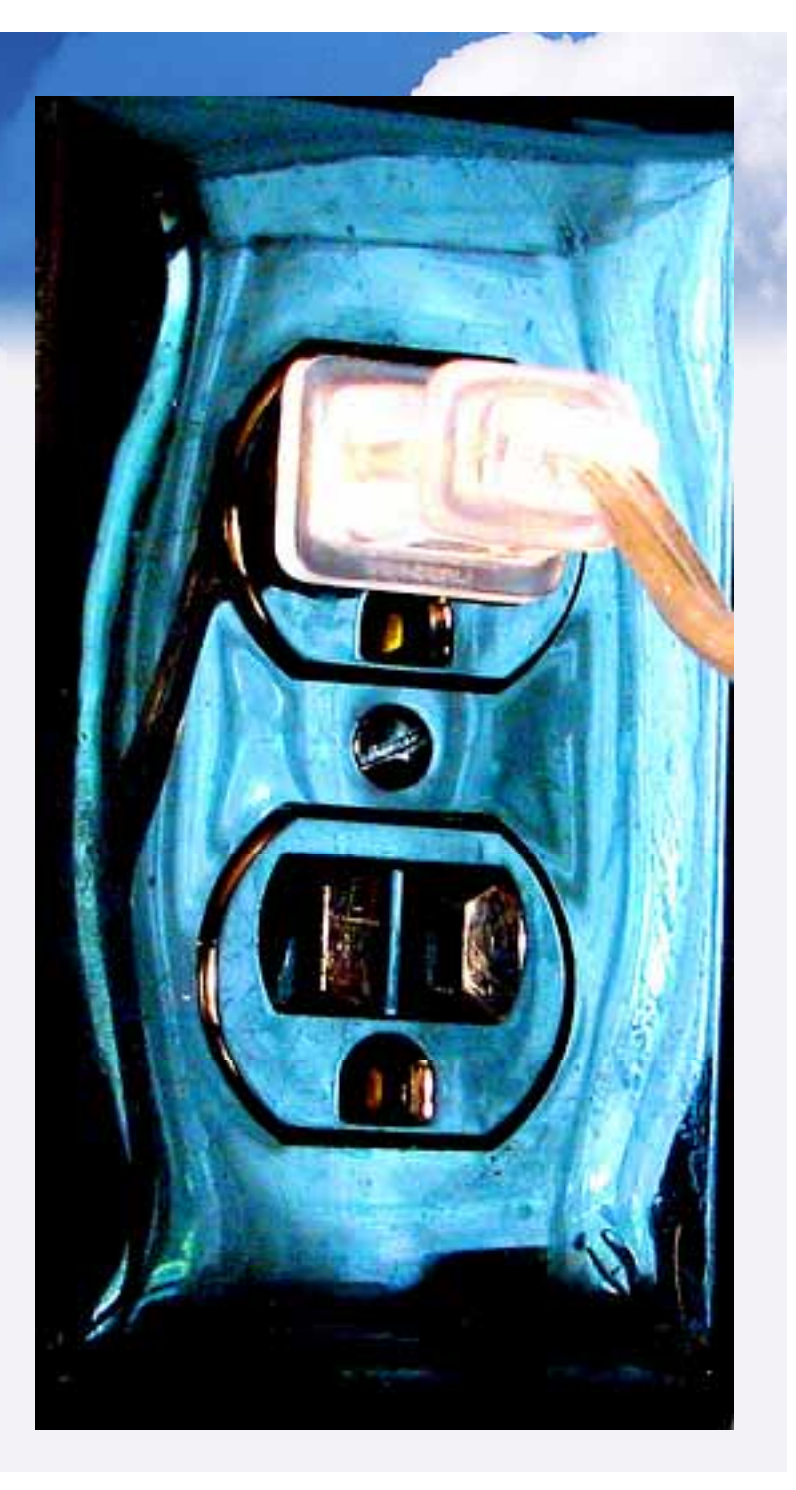

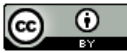

# **What Does it Offer?**

- The ability to *acquire computing power at will*
- The chance to *pay only for what you use*
- The opportunity to *stop at any time without financial penalty*
- *Access to your data or service from from anywhere on the Internet*

## **How Does It Work?**

- Basic Computing Concepts
- Cloud Computing Service Layers:
	- Software as a Service
	- Platform as a Service
	- Infrastructure as a Service
- Consumer vs. Enterprise cloud computing
- Enabling Technologies

## **Computer Systems are Layered**

**Applications** MS Office, **Adobe Photoshop** 

#### **Infrastructure Tools**

Programming languages, printer drivers

#### **Operating System**

Windows, Mac OS X, Unix

#### **Hardware**

Computers, storage, networking

## **Service Layers**

- Software as a Service (SaaS)
	- Software that can be accessed and used on the Internet
	- Examples: Google Docs, Flickr, Gmail, etc.
- Platform as a Service (PaaS)
	- $-$  Everything but the end-user software provided as a service
	- $\mathcal{L}_{\mathcal{A}}$ – Example: Google App Engine
- Infrastructure as a Service (IaaS)
	- Only the physical infrastructure provided as a service
	- Example: Amazon's suite of Web Services

### **Consumer vs. Enterprise Service**

- Consumer Cloud Computing:
	- Cloud services aimed at end-users
	- Examples: Gmail, Flickr, Zoho, Google Docs (SaaS)
- Enterprise Cloud Computing:
	- Cloud services for organizations
	- Examples: Amazon Web Services, RackSpace (IaaS); Yahoo Pipes (PaaS); SalesForce.com (SaaS)

# **Enabling Technologies**

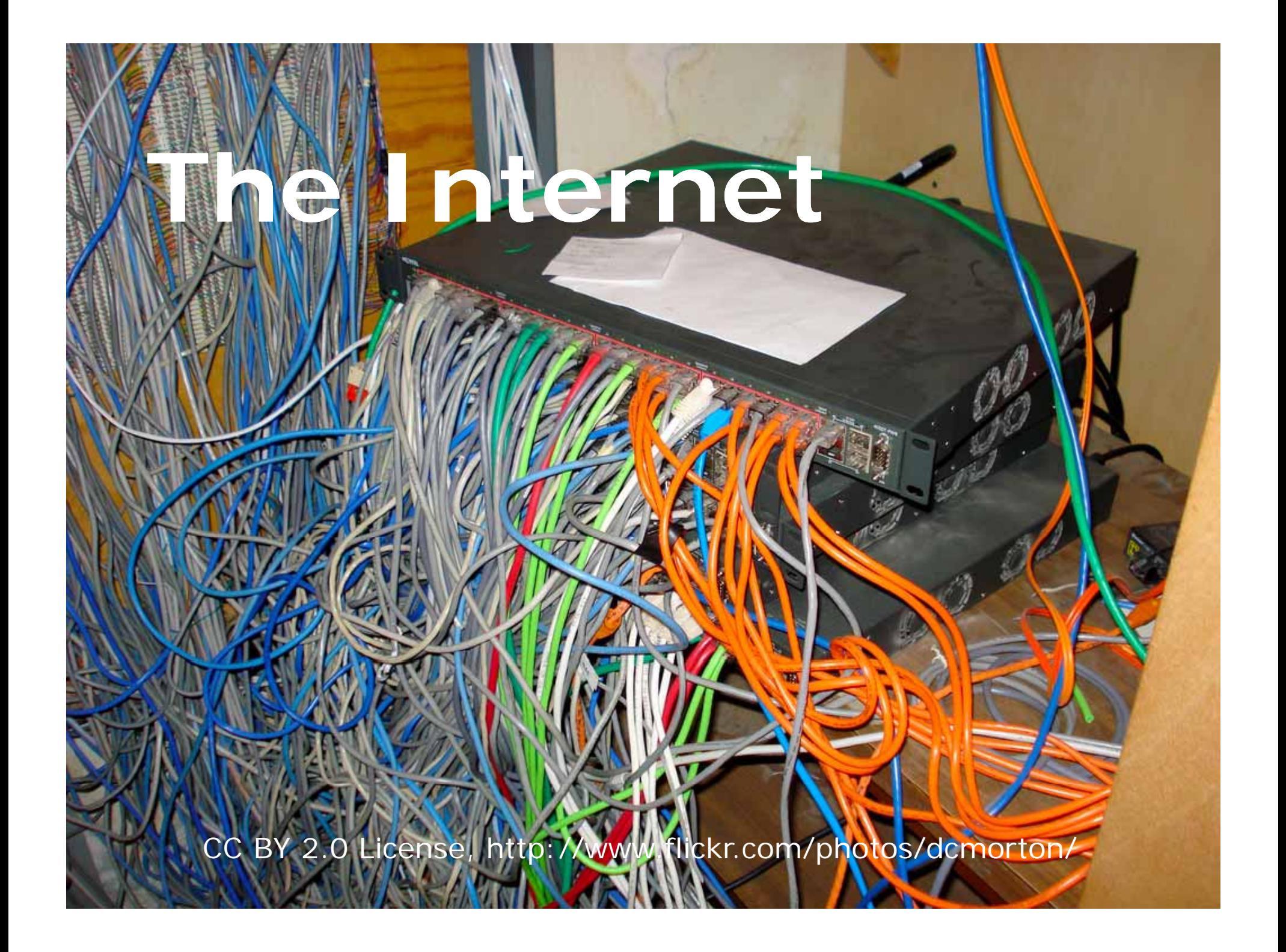

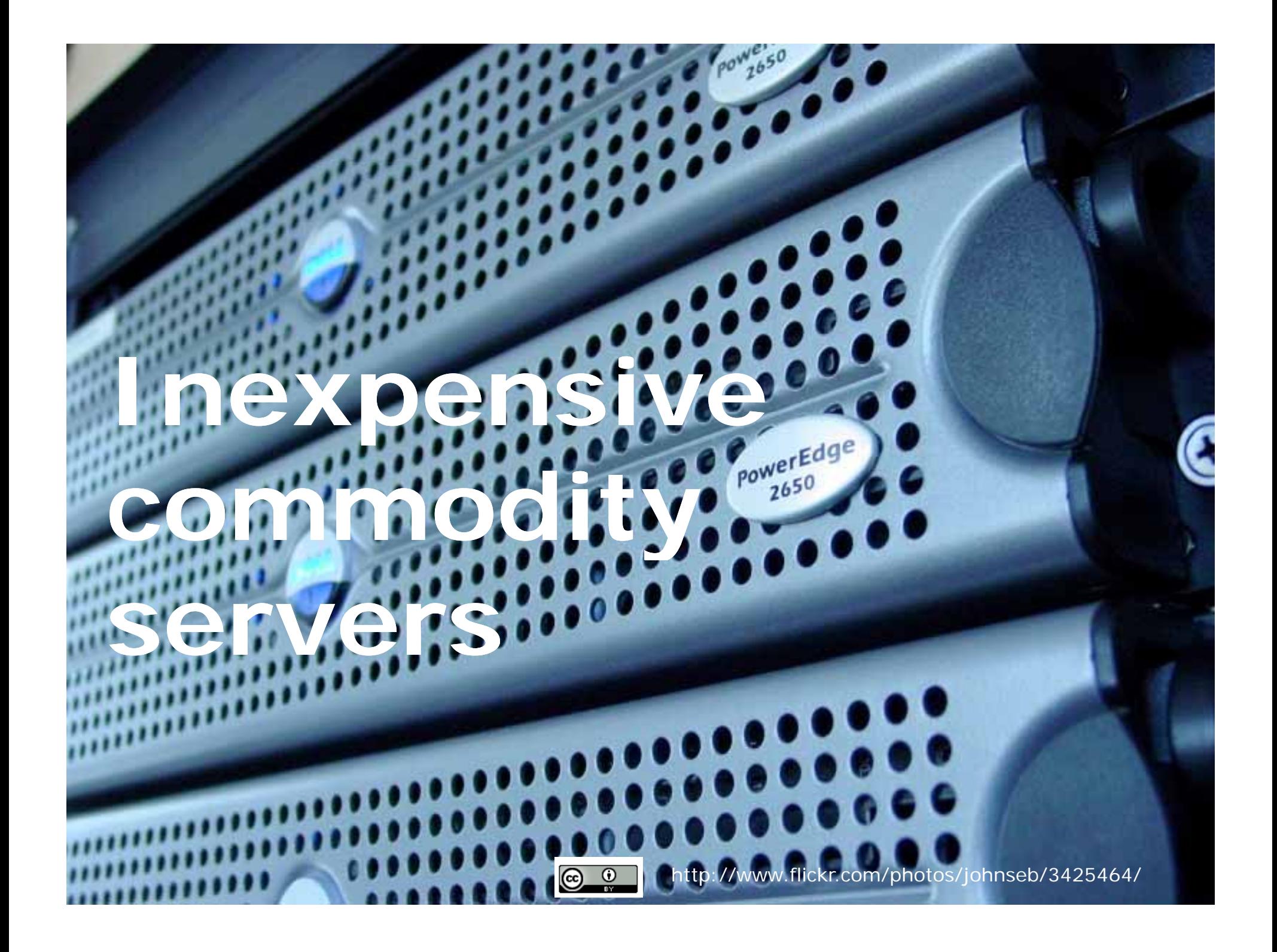

# **Virtualization**

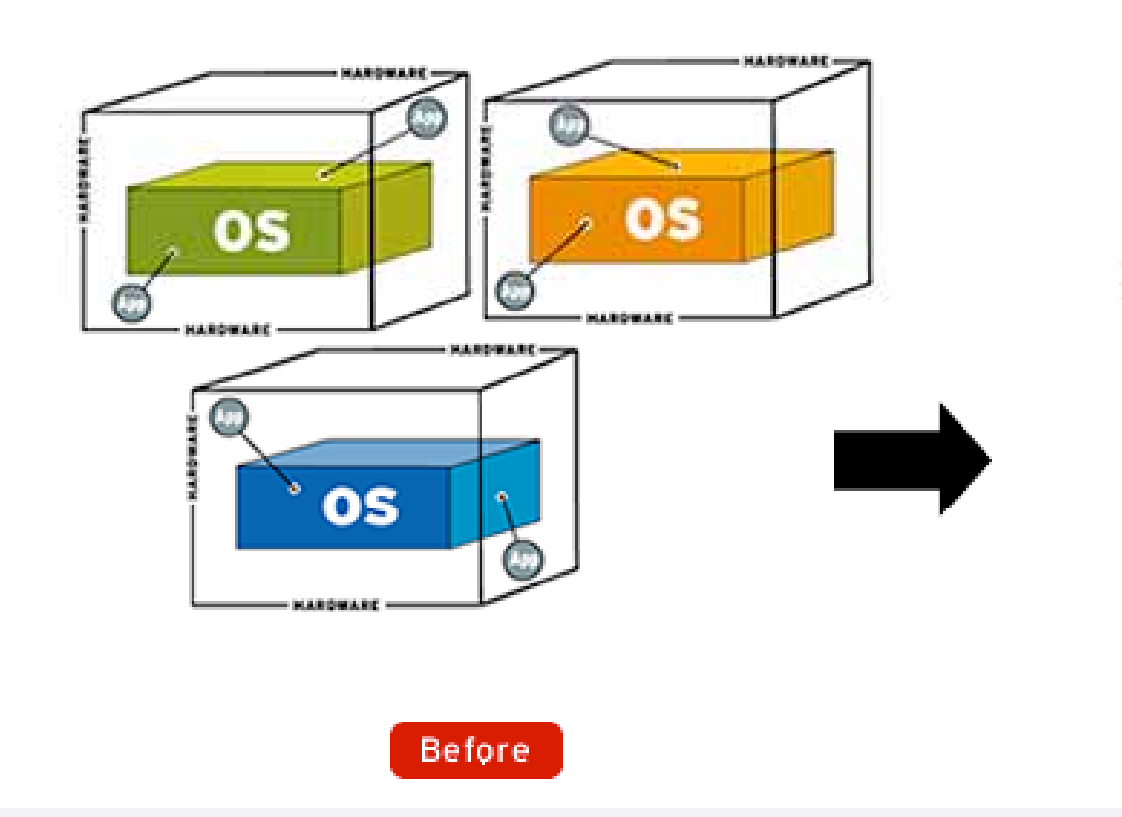

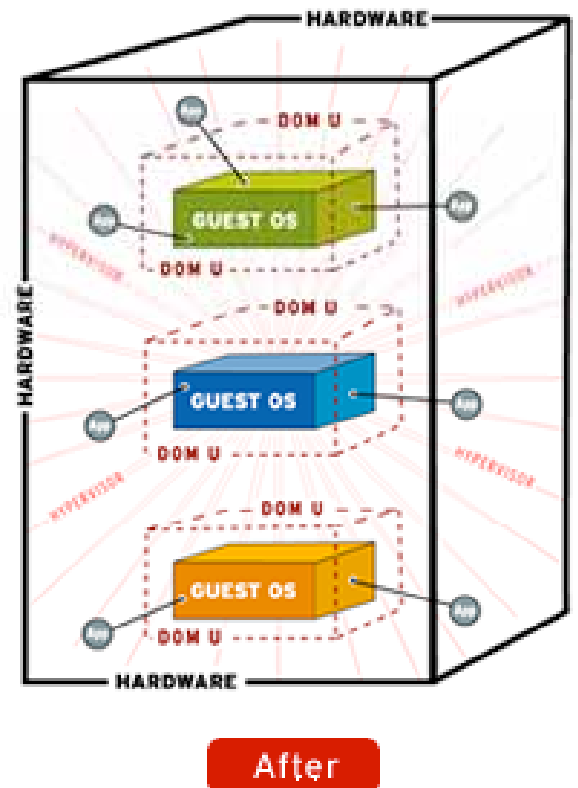

## **Application Stacks**

 $000$ 

B) BitNami: Open Source. Simple 30 W. OP

#### bitnami.org

# **BITNAMI**

Learn More | Downloads | Support | Contact | Forums | Blog | Cloud | Tools  $\circ$ Catalog Sign Up Log In 335 Lke 1k

 $+1$ 

**Gx** 53

### **One-click Cloud Hosting**

BitNami makes hosting software in the cloud a simple and enjoyable process.

Run your favorite open source web applications and development environments, including Drupal, Joomla!, Wordpress, PHP, Rails, Django and many more.

**Learn More** 

**Get Started** 

G **COMMON** BitNami Hosting - Monilla Firefox Elle Edit View History Bookmarks Tools Hep GU  $\alpha$ Htps://app.bitnamihosting.com/servers/new BitNami Cloud Hosting > Servers Settings I Sign Out **Navigation** Add Sen **DO Dashboard** Name Example server **AFRVERS** Domain name example .bitnamiapp.com @ **Servers El Backups** Build and Laurich **IL Monitoring** Scheduling Apps Cancel<sup>1</sup> P.S cunumi C Manage

All BitNami applications are also available as free downloadable installers, virtual machines and Amazon Machine Images

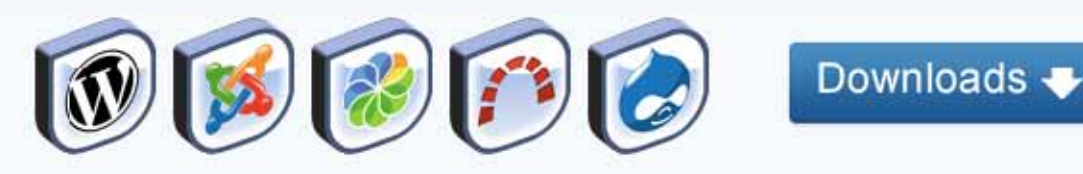

# **What This All Means Means**

## Infinite, immediately 1) available computer power

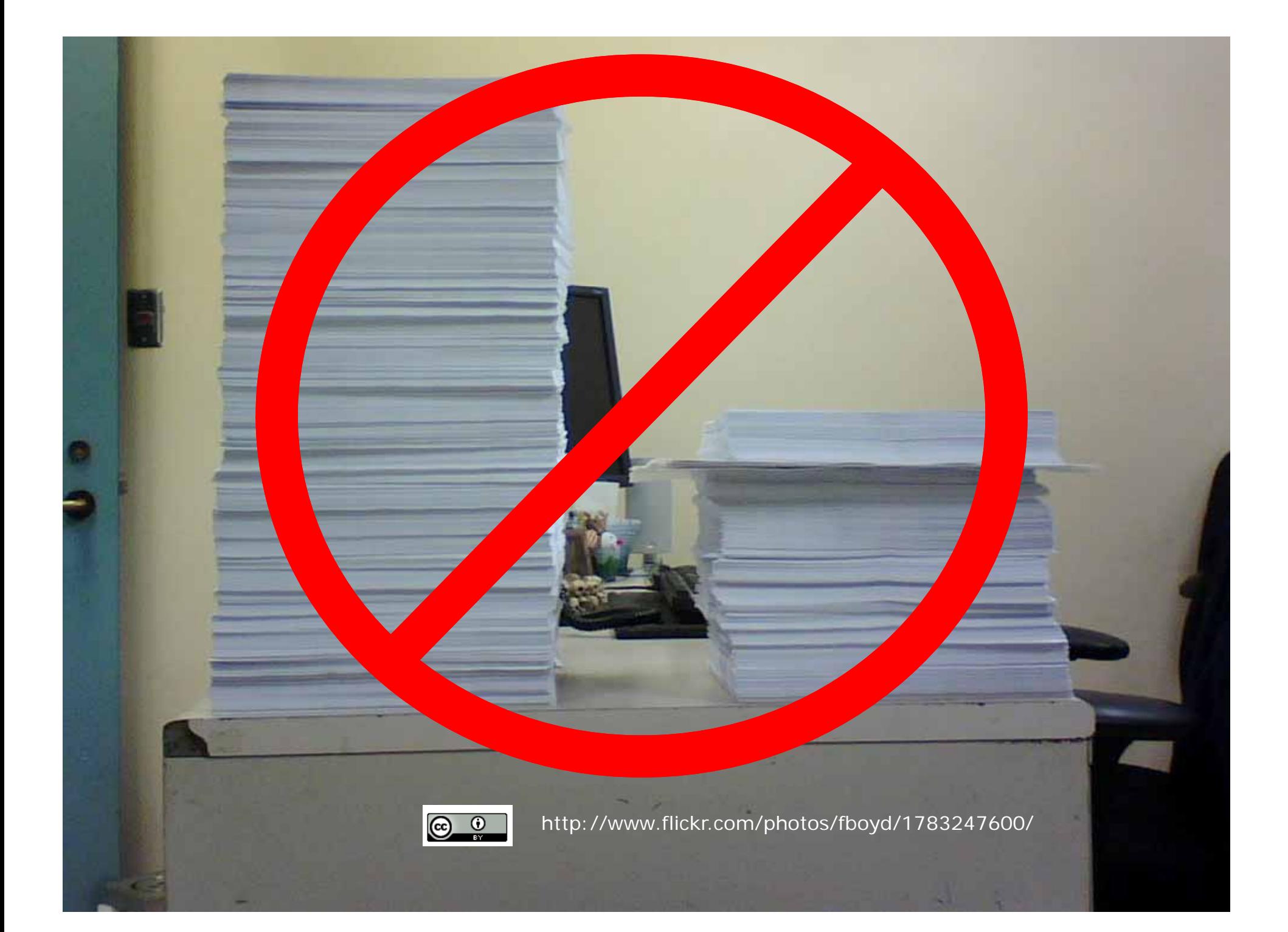

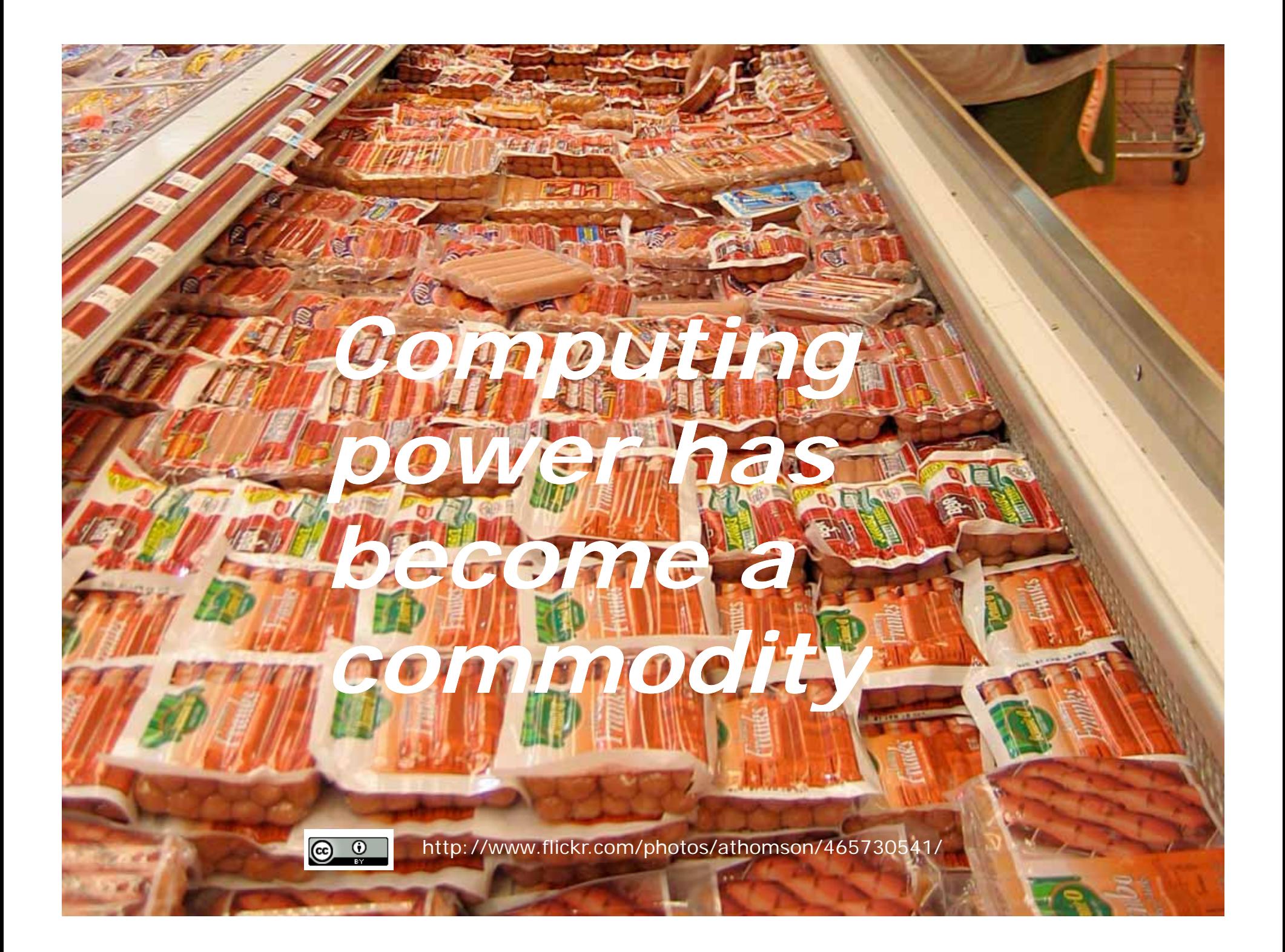

# **2 ) Easy come, easy go**

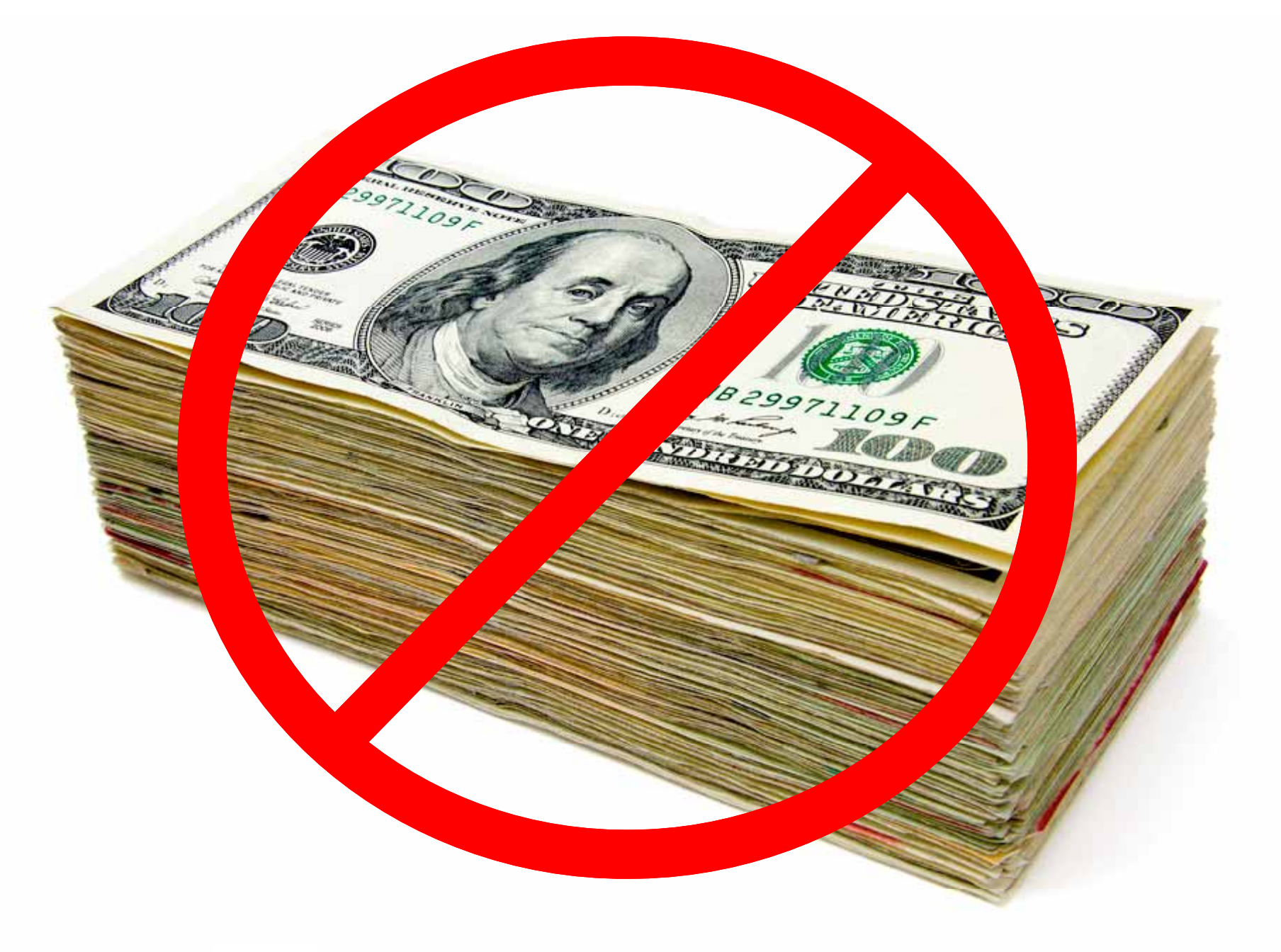

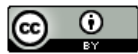

http://www.flickr.com/photos/amagill/3366720659/

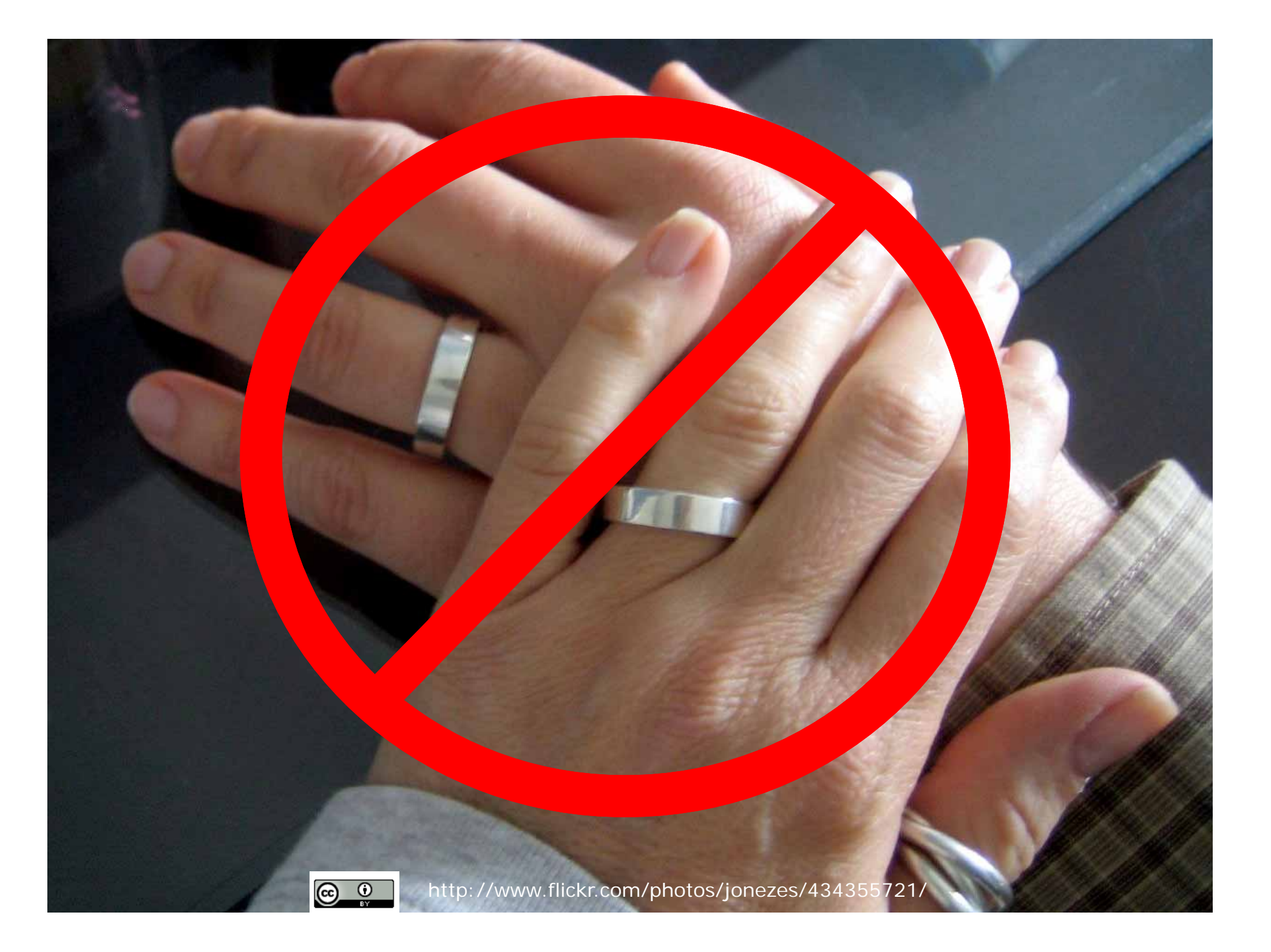

# 3) Ubiquitous

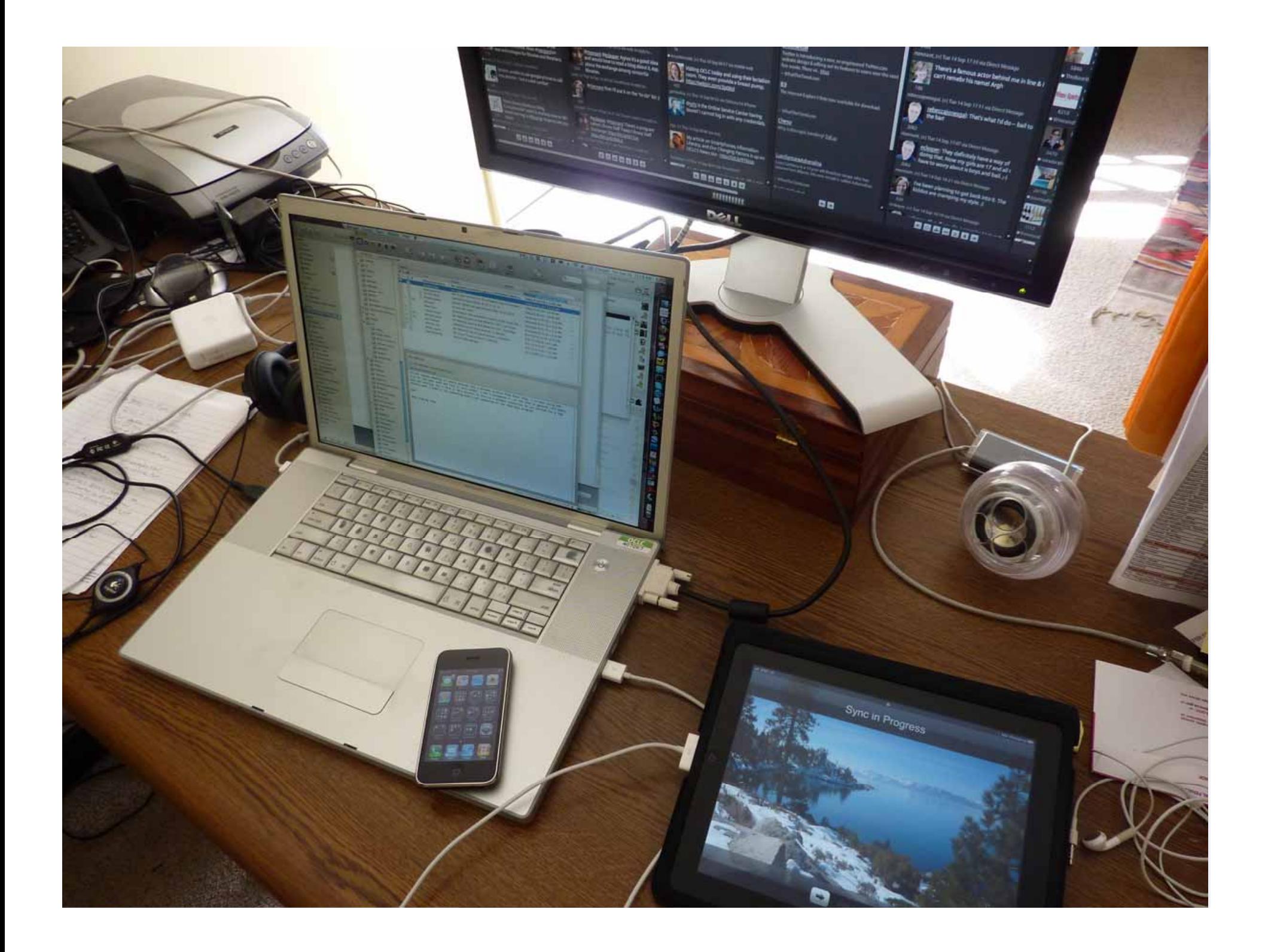

# 4) The cost of innovation

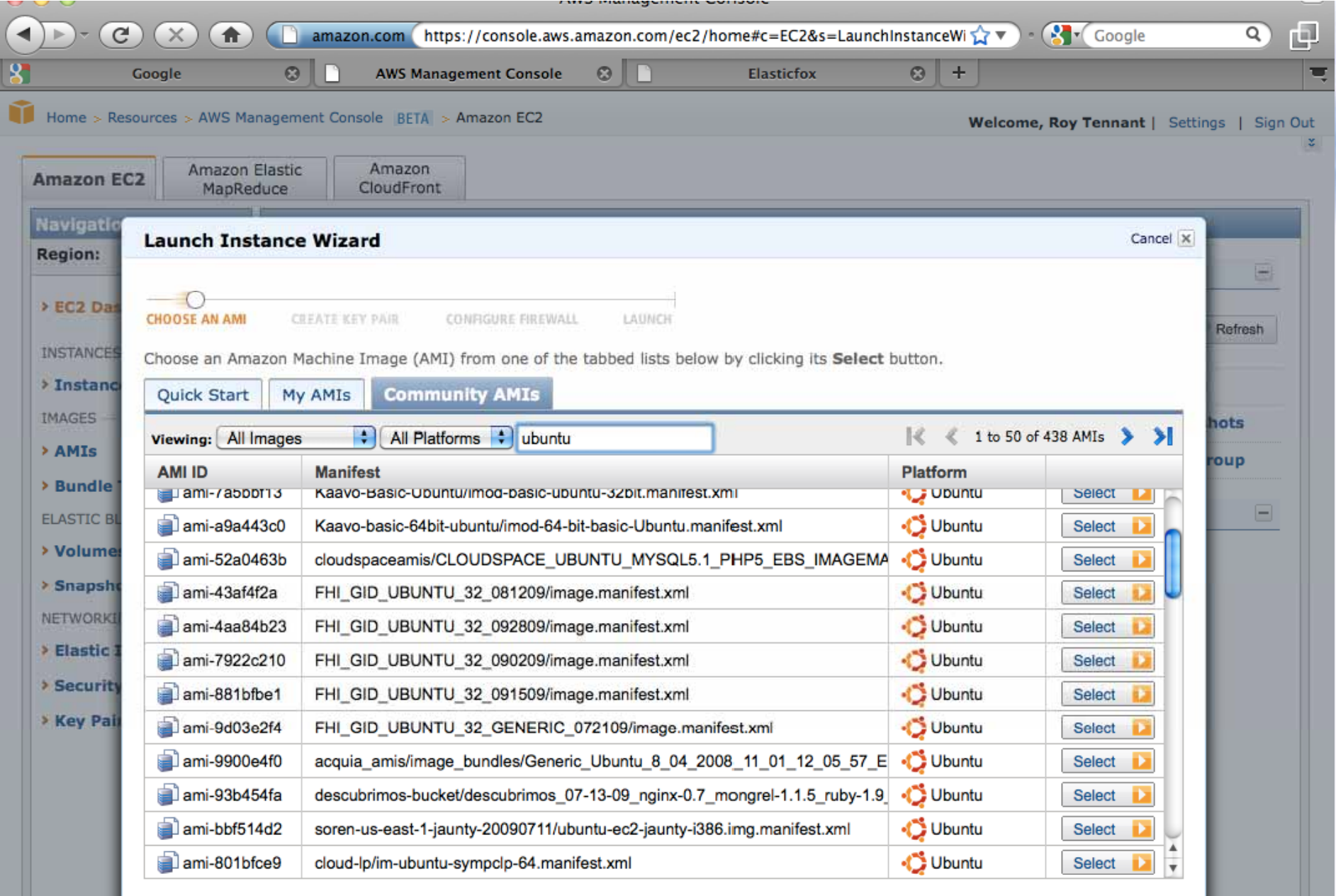

# **Potential Drawbacks**

- Security and Privacy
- Network Latenc y
- Usage-based pricing (unpredictability)
- Integration with local systems

# **Cloud Computing in Libraries**

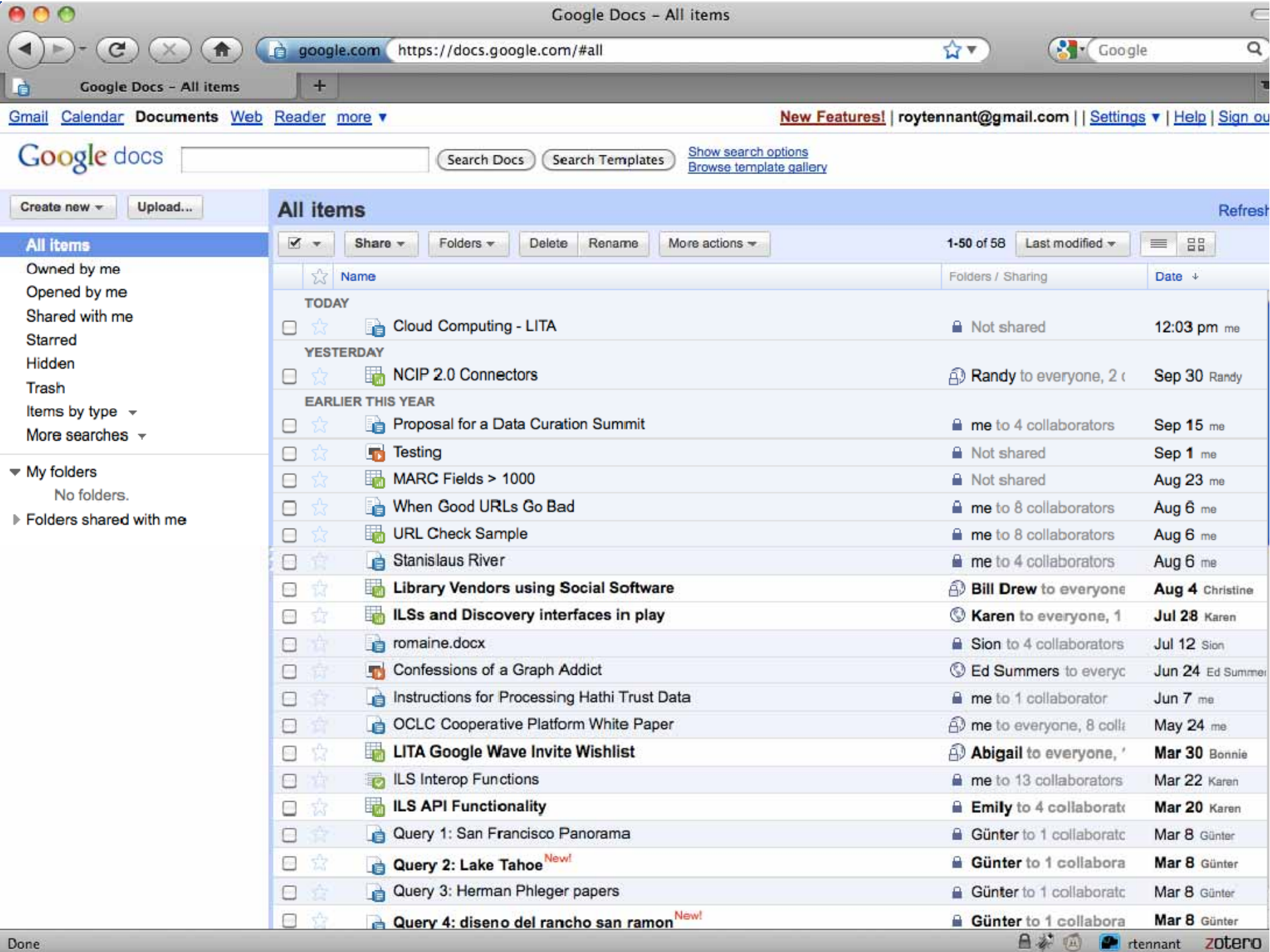

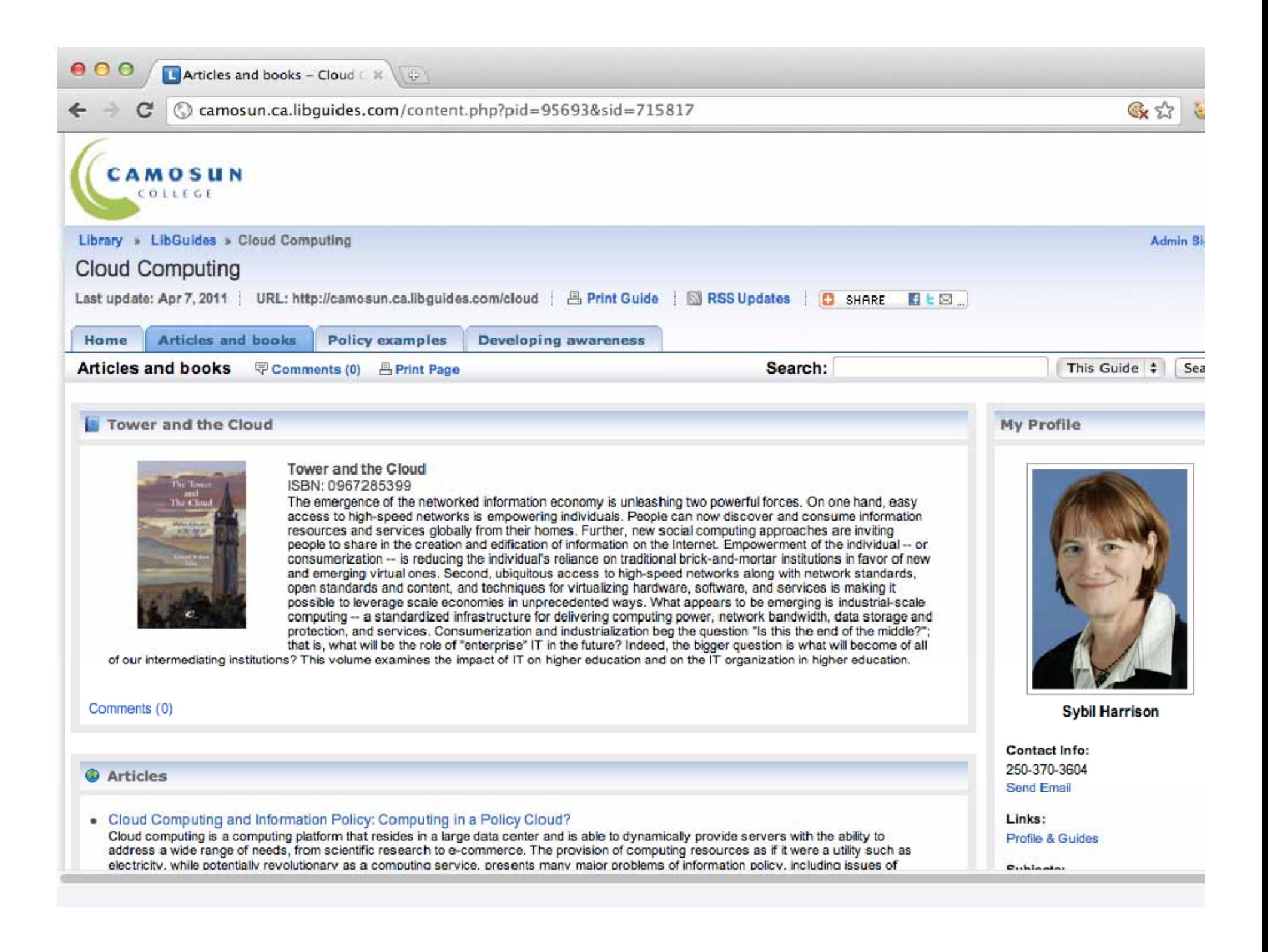

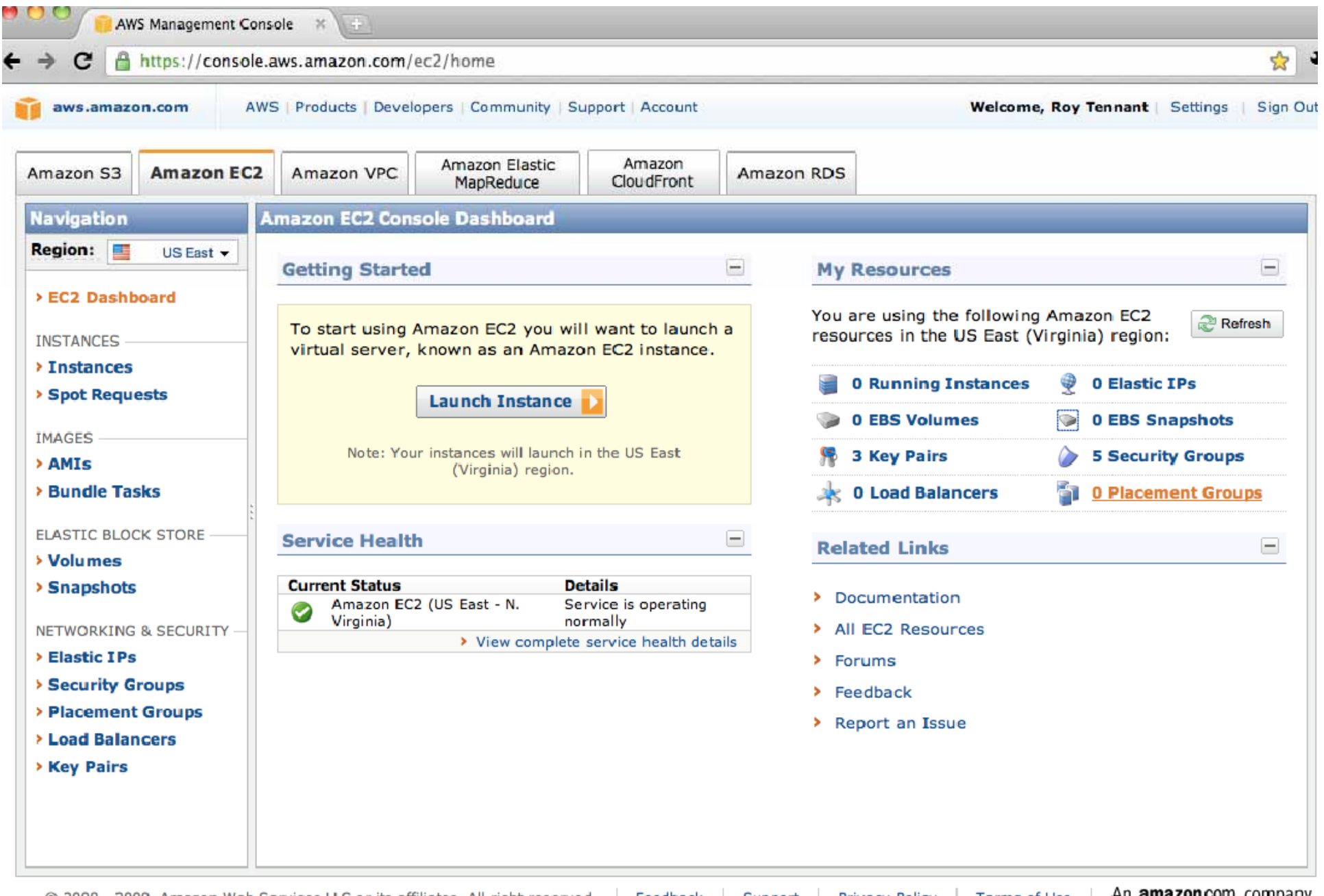

© 2008 - 2009, Amazon Web Services LLC or its affiliates. All right reserved. | Feedback | Support | Privacy Policy | Terms of Use | AN **amazon.company** 

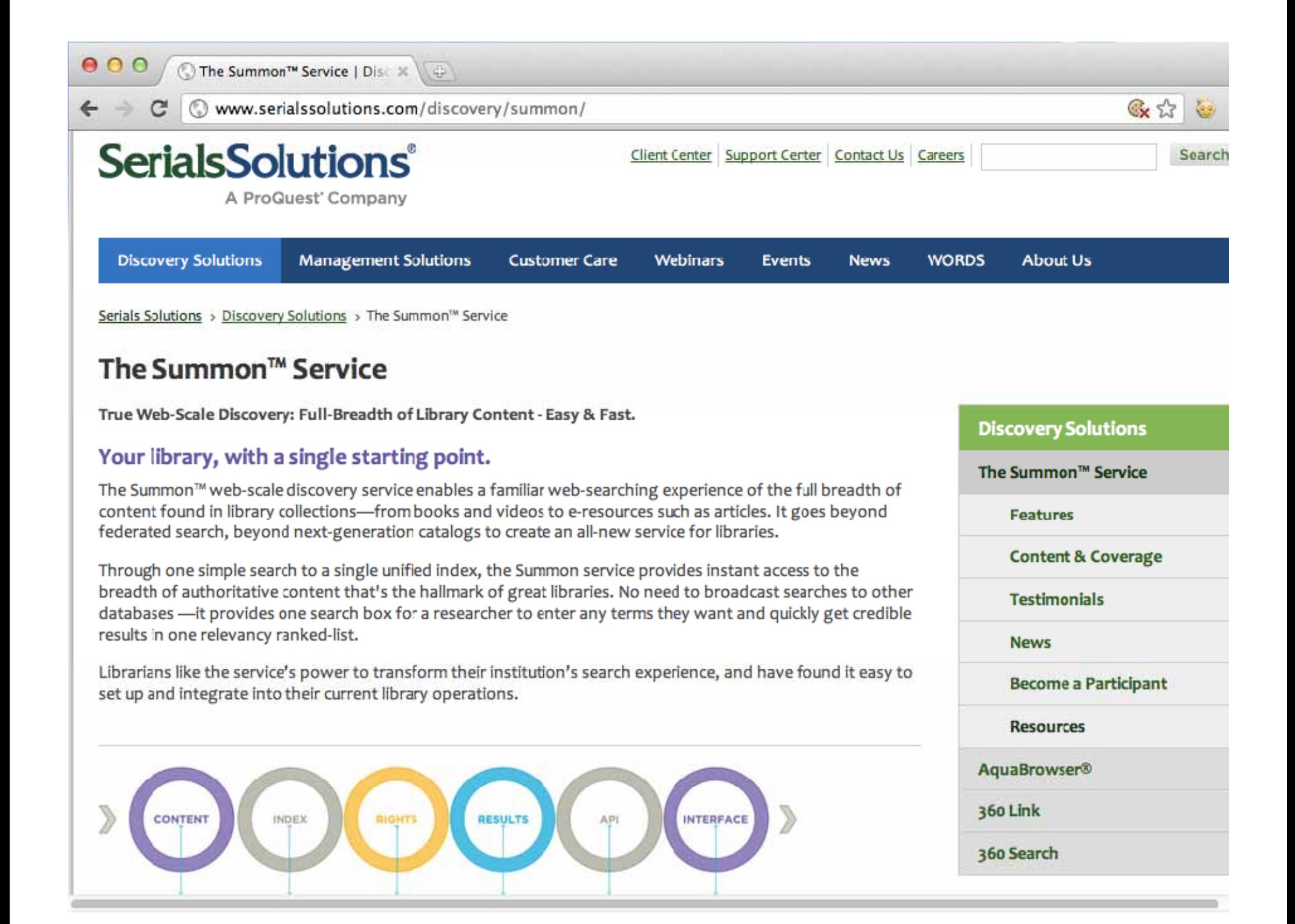

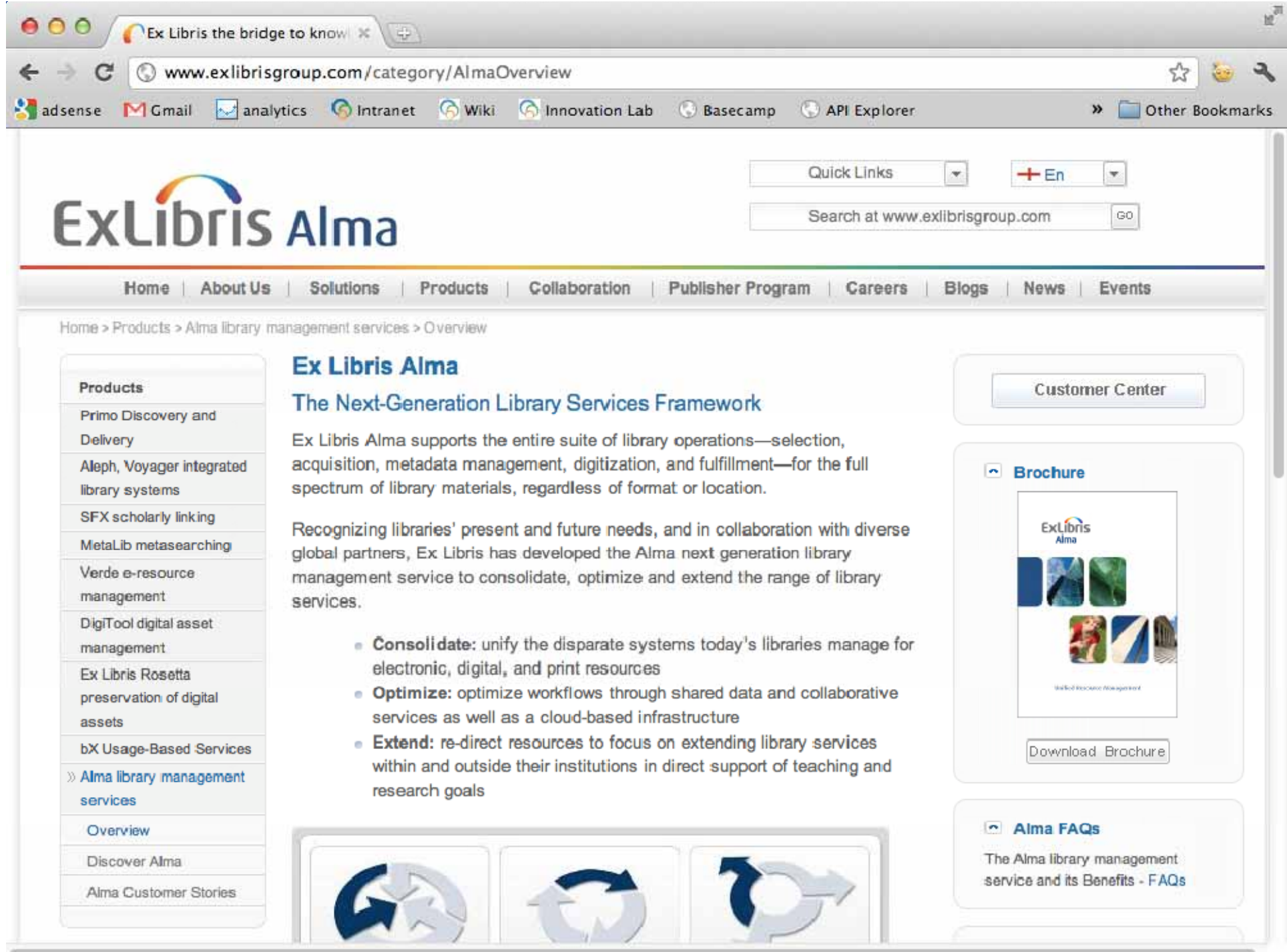

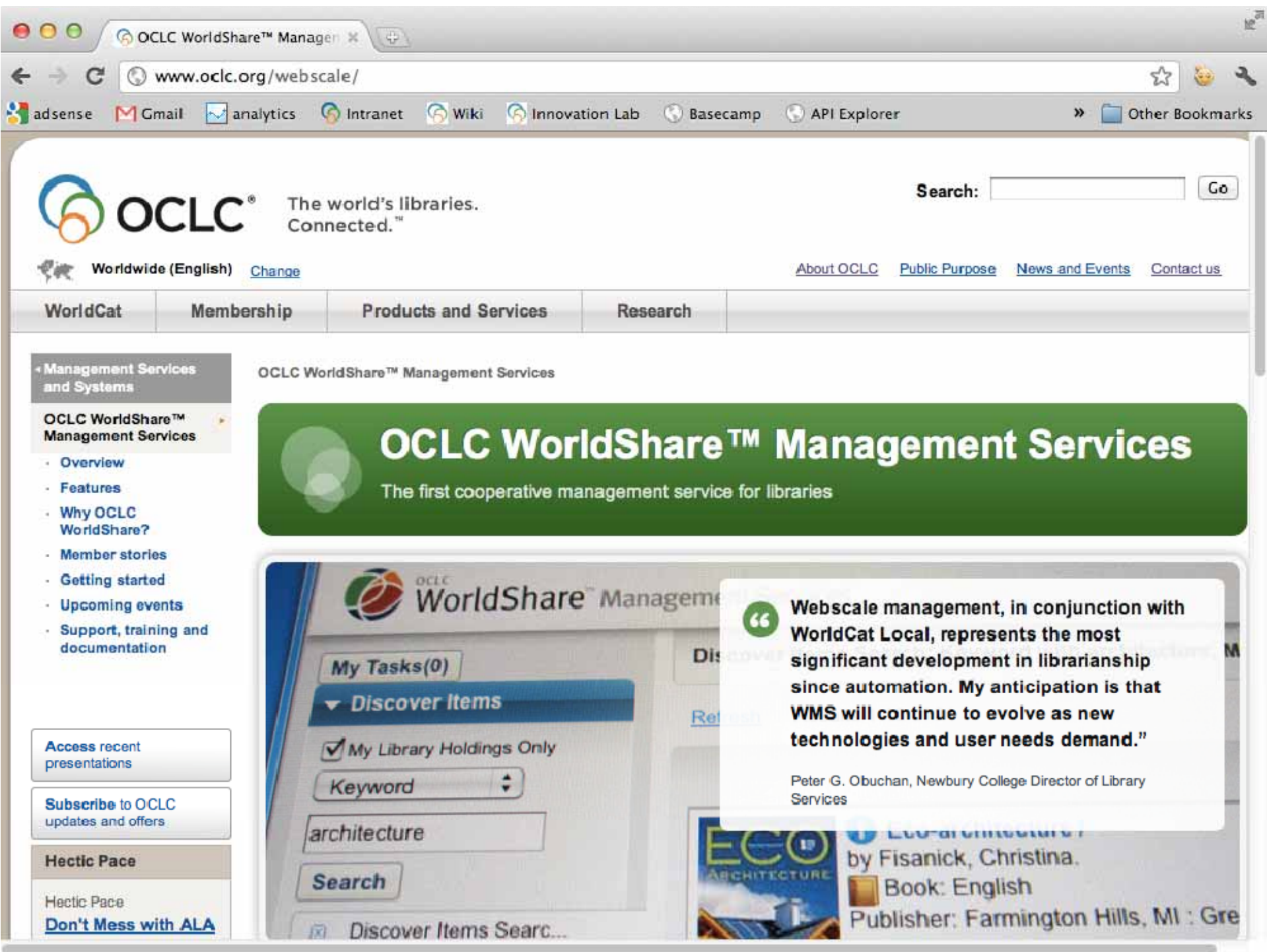

## **Case Study: Digital Resource Co**

- Created their own "application stack" for digital repository software
- Any member institution could get up and running in minutes via Amazon Web Services

"The results of the DRC cloud project thus far," writes Davison "have been *a cost-effective, agile*  response to seemingly insurmountable delays in *hardware provision and staffing*; a rapid development of technical proficiency that can be shared throughout the state and with the DSpace community at large; and a compelling model for more independent institutional control and access to site administration."

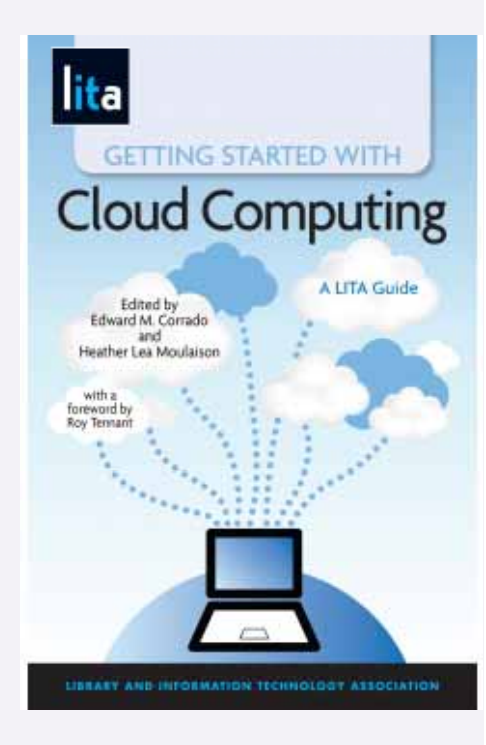

## **Questions to Consider**

- Can you avoid having to buy new hardware by using a cloud service?
- Can you reassign staff previously charged with managing your servers?
- Are there any laws or policies that prevent you from having data off-site?
- How do the relative costs pencil out?
- Does your potential use require massive amounts of data to be transferred? (cloud services may charge for data throughput)

## **Where To Go From Here**

- Ed & Heather's book —>
- *Current Cites*, currentcites.org
- LITA pro grams and workshops at ALA and LITA National Forum
- Other professional conferences
- Blogs, twitter, etc. for current awareness

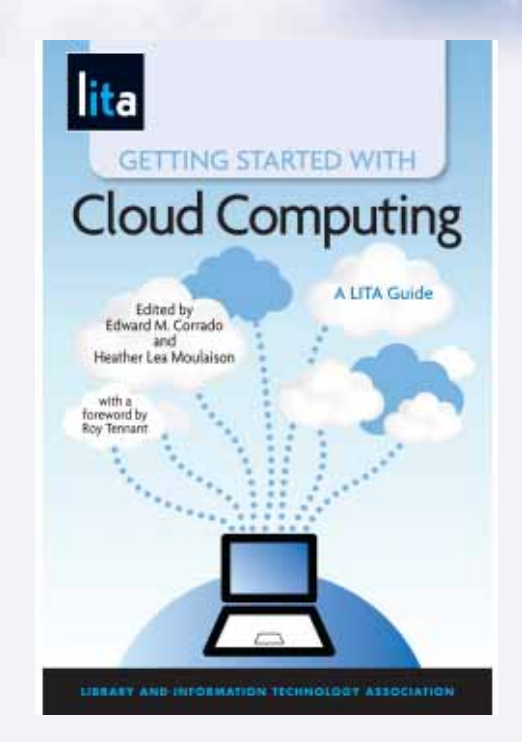

• The usual set of magazines and journals

# **Questions? Comments?**

**Roy Tennant OCLC Research roytennant.com tennantr@oclc.org @rtennant** on Twitter

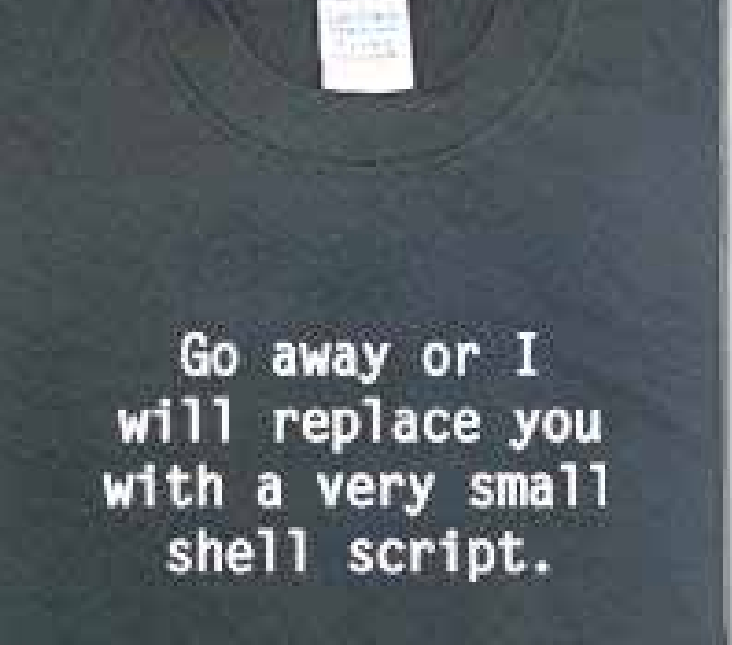

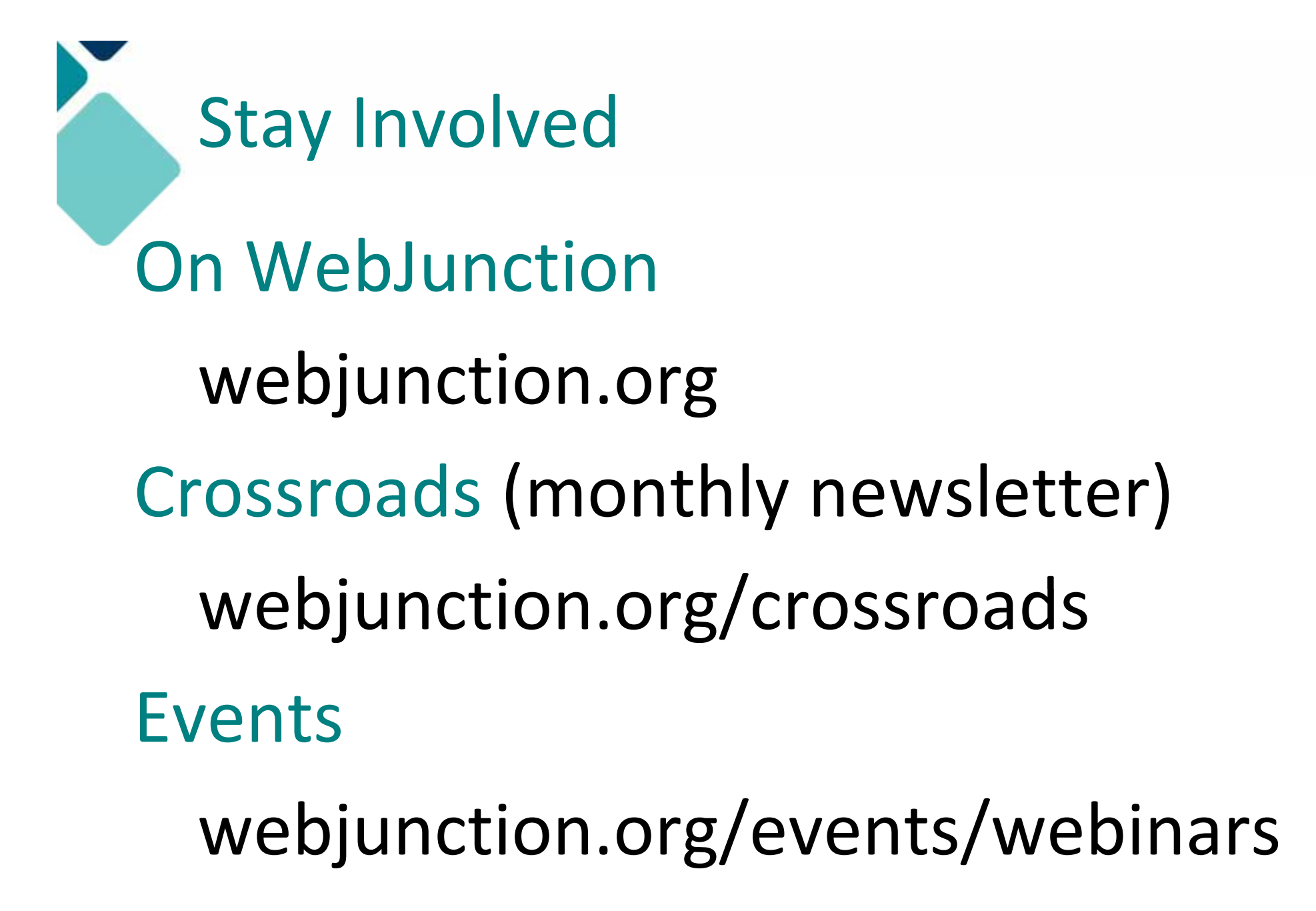